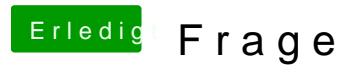

Beitrag von Jan221199 vom 15. Mai 2019, 23:06

Aber wie genau wähle ich dann zwischen den einzelnen Betriebssystemen a Pc-Start nach dem OS gefragt oder kann ich zwischendurch wechseln?